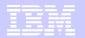

### **z/OS V1R9 RACF Writeable Keyrings PKI Services Updates**

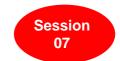

Prepared by Patrick Kappeler IBM Consulting IT Specialist kappeler@fr.ibm.com

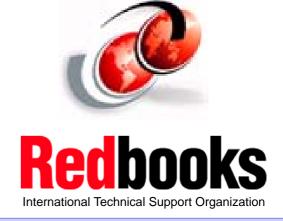

© 2007 IBM Corporation

z Security Update

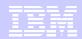

#### **Trademarks**

See url http://www.ibm.com/legal/copytrade.shtml for a list of trademarks

The following are trademarks or registered trademarks of other companies.

Java and all Java-related trademarks and logos are trademarks of Sun Microsystems, Inc., in the United States and other countries

Linux is a registered trademark of Linus Torvalds in the United States, other countries, or both.

Microsoft, Windows and Windows NT are registered trademarks of Microsoft Corporation.

UNIX is a registered trademark of The Open Group in the United States and other countries.

SET and Secure Electronic Transaction are trademarks owned by SET Secure Electronic Transaction LLC.

\* All other products may be trademarks or registered trademarks of their respective companies.

Performance is in Internal Throughput Rate (ITR) ratio based on measurements and projections using standard IBM benchmarks in a controlled environment. The actual throughput that any user will experience will vary depending upon considerations such as the amount of multiprogramming in the user's job stream, the I/O configuration, the storage configuration, and the workload processed. Therefore, no assurance can be given that an individual user will achieve throughput improvements equivalent to the performance ratios stated here.

IBM hardware products are manufactured from new parts, or new and serviceable used parts. Regardless, our warranty terms apply

All customer examples cited or described in this presentation are presented as illustrations of the manner in which some customers have used IBM products and the results they may have achieved. Actual environmental costs and performance characteristics will vary depending on individual customer configurations and conditions.

This publication was produced in the United States. IBM may not offer the products, services or features discussed in this document in other countries, and the information may be subject to change without notice. Consult your local IBM business contact for information on the product or services available in your area.

All statements regarding IBM's future direction and intent are subject to change or withdrawal without notice, and represent goals and objectives only.

Information about non-IBM products is obtained from the manufacturers of those products or their published announcements. IBM has not tested those products and cannot confirm the performance, compatibility, or any other claims related to non-IBM products. Questions on the capabilities of non-IBM products should be addressed to the suppliers of those products.

Prices subject to change without notice. Contact your IBM representative or Business Partner for the most current pricing in your geography

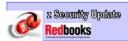

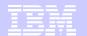

#### **Agenda**

- RACF Writeable Keyrings
- PKI Services Updates
  - Automated Certificate Renewal
  - SDBM Support
  - Email Notification To Administrator
  - Query On Expiring Certificates

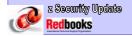

© 2007 IBM Corporation

3

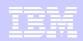

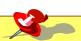

## z/OS V1R9 RACF Writeable Keyrings

#### Preamble - RACF Keyrings In z/OS V1R8

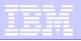

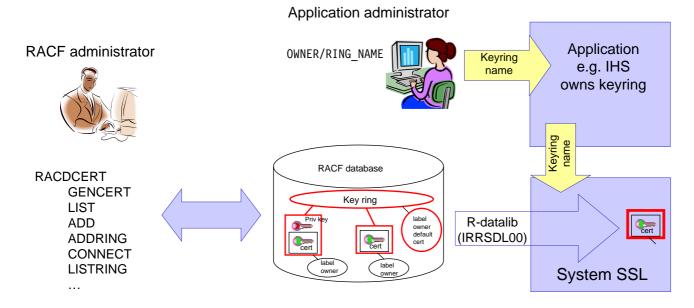

keyrings are readable-only by applications (R\_datalib RACF callable service)

Access to keyring and certificates is controlled through the IRR.DIGTCERT.LISTRING and IRR.DIGTCERT.LIST profiles in the FACILITY class

(READ: access your own keyring, UPDATE: access somebody else's keyring)

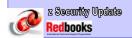

© 2007 IBM Corporation

5

#### z/OS V1R9 - RACF Writeable Keyrings

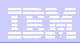

- Provide new functions in R\_datalib, so that RACF keyrings can be created and populated by applications
  - 5 new functions in R\_datalib
    - NewRing
    - DelRing
    - DataPut
    - DataRemove
    - DataRefresh

See appendix

Provide more granular access control to keyrings

New RDATALIB class to provide granular ring access control Access controlled per ring's owner, ring's name, access (list/update)

Will roll back to z/OS V1R7 and V1R8

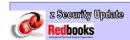

#### RACF Writeable Keyrings - New Access Controls

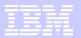

- Profiles in the RDATALIB class
- Access control to the new update functions <ringOwner>.<ringName>.UPD
- Access control to the ring related read functions

Real ring: <ringOwner>.<ringName>.LST
Virtual ring: <virtual ring owner>.IRR\_VIRTUAL\_KEYRING.LST

 Old type global access control profiles read functions if the new profile is absent IRR.DIGTCERT.<function>

Application XYZ needs to be able to install certificate in all the key rings with a name that starts with ABC and owned by ABCJOB in the RACF database

- RDEFINE RDATALIB ABCJOB.ABC\*.UPD UACC(NONE)
- PERMIT ABCJOB.ABC\*.UPD CLASS(RDATALIB) ID(XYZ) ACCESS(UPDATE)
- Invoke R Datalib's DataPut function

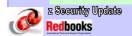

© 2007 IBM Corporation

7

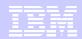

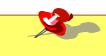

# z/OS V1R9 PKI Services Update

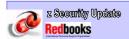

#### Preamble – z/OS PKI Services In z/OS V1R8

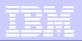

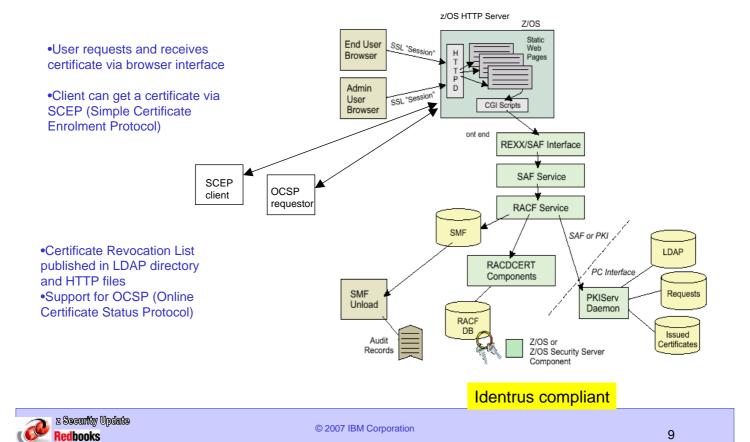

#### z/OS PKI Services At z/OS V1R9

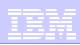

#### Automated certificate renewal

Automatically send a renewed certificate to the owner before the old one expires

#### **SDBM** support

Allow the PKI Services LDAP userID to be specified as a RACF SDBM distinguished name in the PKI Services configuration file

#### Email notification to administrator

Notify PKI Services administrator through the email when there are any requests waiting for his approval

#### Query on expiring certificates

Allow query on certificates based on the number of days they will become expired

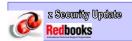

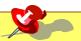

# z/OS V1R9 PKI Services Automated Certificate Renewal

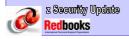

© 2007 IBM Corporation

11

#### z/OS PKI Services - Automated Certificate Renewal

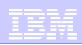

- •Users request for renewal of a certificate when close to expiration
  - •The renewed certificate gets all the information from the original one with a new expiration date and a new serial number
- Automated renewal is implemented in z/OS V1R9 PKI Services
  - Ease certificate renewal management for users and administrators
  - new keywords in
    - The PKI Services configuration file (pkiserv.conf) specification of the time to send specification of a file for the new certificate to be put on
    - •The certificates template (pkiserv.templ)
      an AUTORENEW directive
      the presence of an autoRenew flag
      the presence of the notification email address of the receiver
  - •The capability of sending the certificate by email with the z/OS sendmail utility

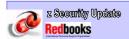

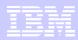

#### **Example**

•Prepare the pkiserv.conf file so that an e-mail is sent for certificates automated renewal 30 days before the certificate expiration. The Email message is in /etc/pkiserv/renewcertmsg.form

•The specific certificate template is updated for automated renewal of this certificate type (here the 1-Year PKI SSL Browser Certificate)

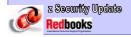

© 2007 IBM Corporation

13

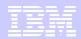

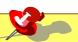

# z/OS V1R9 PKI Services SDBM Support

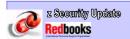

#### z/OS PKI Services - SDBM Credential Support

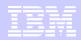

- •The z/OS PKI Services daemon must provide an LDAP user identity (distinguished name) for certificates/certificate revocation lists (CRLs) posting into the LDAP directory
- •Prior to z/OS V1R9, The LDAP user DN syntax is constrained by the PKI Services, with no support for the SDBM (RACF) attributes
- At z/OS V1R9, The DN syntax checking is left to the LDAP server The following DN is accepted and will work if a valid entry is in the SDBM backend

AuthName1=RACFID=ADMIN, PROFILETYPE=USER, O=RACFDB, C=US
AuthPwd1=secret

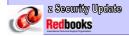

© 2007 IBM Corporation

15

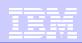

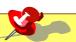

z/OS V1R9
PKI Services
email Notification
To Administrator

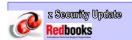

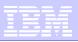

•Prior to z/OS V1R9, the PKI Services administrator does not know of any requests waiting for his approval otherwise than by periodically doing a manual checking

#### At z/OS V1R9

Two new keywords in the PKI Services configuration file to specify the email address(es) of the administrator(s)

- •Immediate notification when a new request is pending AdminNotifyNew=<email address>
- Daily notification for accumulated requests
   AdminNotifyReminder=<email address>

Another keyword specifies where the message is stored waiting to be sent using sendmail

AdminNotifyForm=/etc/pkiserv/pendingmsg.form

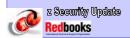

© 2007 IBM Corporation

17

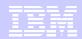

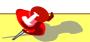

z/OS V1R9
PKI Services
Query On
Expiring Certificates

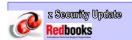

#### z/OS PKI Services - Query On Expiring Certificates

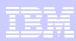

#### z/OS V1R9 - PKI Services Administrator search options

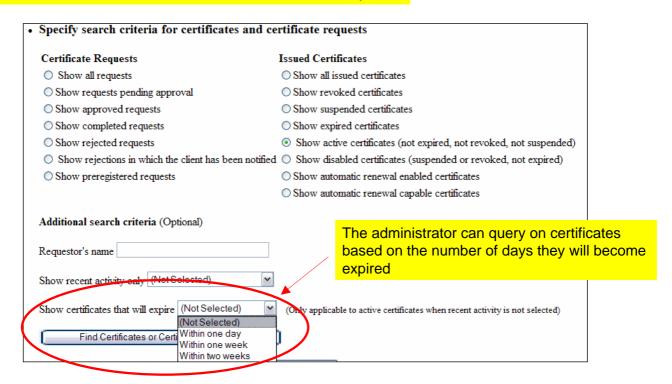

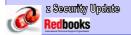

© 2007 IBM Corporation

19

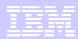

## Thank You

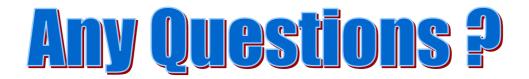

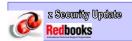

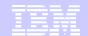

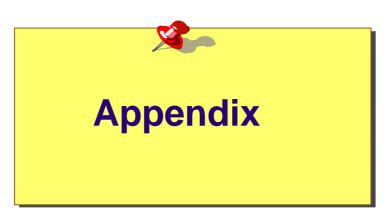

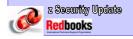

© 2007 IBM Corporation

21

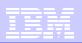

- z/OS V1R9 Security Server (RACF) Manuals
  - Callable Services (SA22-7691)
  - Command Language Reference (SA22-7687)
  - Security Administrator's Guide (SA22-7683)
- z/OS V1R9 Cryptographic Services Manuals
  - PKI Services Guide and Reference (SA22-7693)

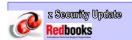

#### RACF Writeable Keyrings – R\_datalib New Functions

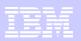

#### **NewRing**

- •Create a new key ring
- •Remove all certificates from an existing ring

#### **DelRing**

Delete a key ring

#### **DataPut**

- •Connect an existing certificate to a key ring
- •Add a certificate, then connect
- •Re-add a certificate and its associated private key, then connect

#### DataRemove

- •Remove a certificate from the key ring
- Optionally delete it

#### **DataRefresh**

•Refresh the in-storage certificates

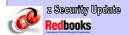

© 2007 IBM Corporation

23